Pham 5128

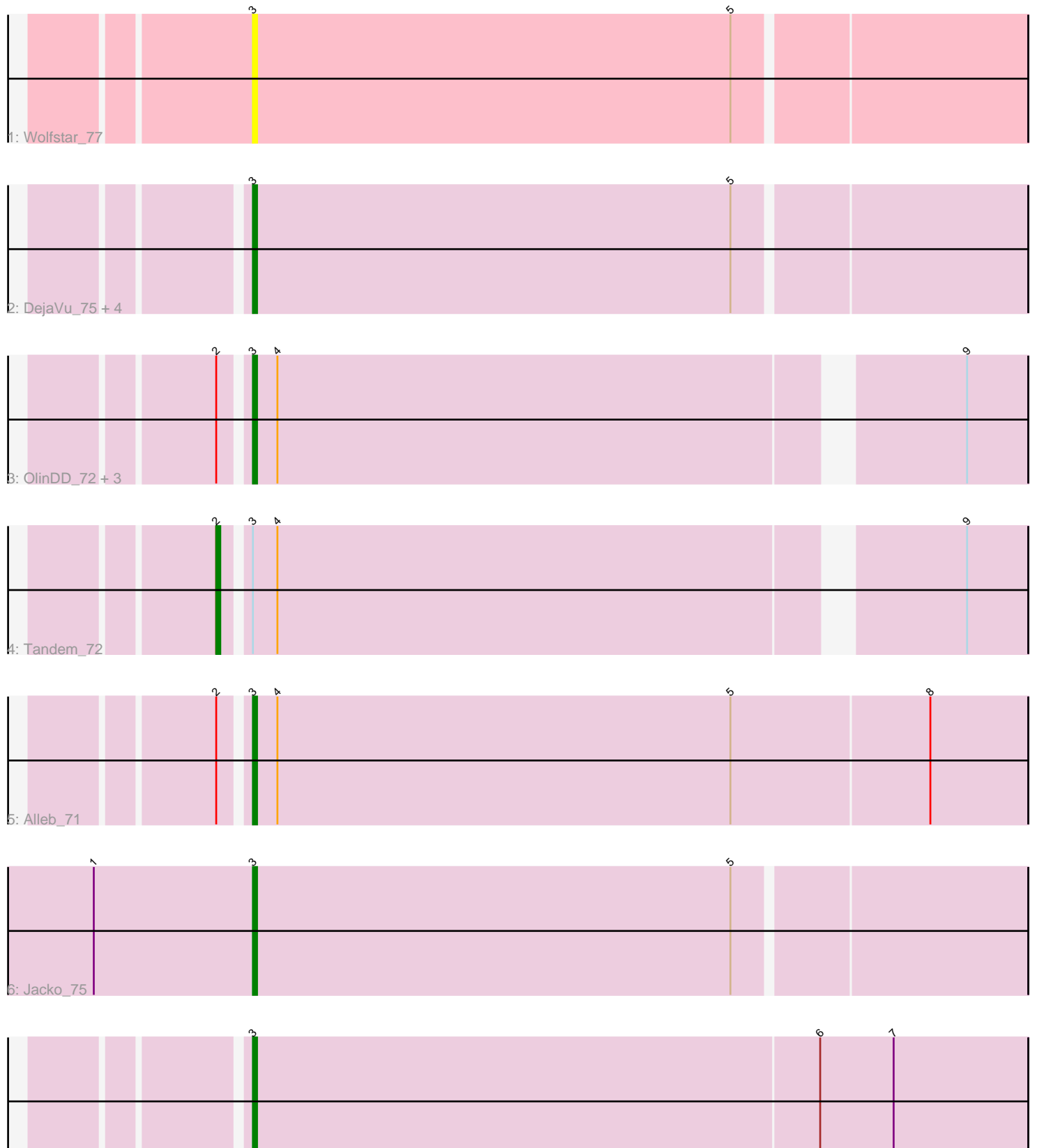

7: PhillyPhilly\_73

Note: Tracks are now grouped by subcluster and scaled. Switching in subcluster is indicated by changes in track color. Track scale is now set by default to display the region 30 bp upstream of start 1 to 30 bp downstream of the last possible start. If this default region is judged to be packed too tightly with annotated starts, the track will be further scaled to only show that region of the ORF with annotated starts. This action will be indicated by adding "Zoomed" to the title. For starts, yellow indicates the location of called starts comprised solely of Glimmer/GeneMark auto-annotations, green indicates the location of called starts with at least 1 manual gene annotation.

# Pham 5128 Report

This analysis was run 04/28/24 on database version 559.

Pham number 5128 has 14 members, 1 are drafts.

Phages represented in each track:

- Track 1 : Wolfstar 77
- Track 2 : DejaVu\_75, Lupine\_72, Hubbs\_74, Roman\_76, Pavlo\_73
- Track 3 : OlinDD\_72, Pioneer3\_72, Hortus1\_72, Platte\_72
- Track 4 : Tandem\_72
- Track 5 : Alleb 71
- Track 6 : Jacko\_75
- Track 7 : PhillyPhilly 73

## **Summary of Final Annotations (See graph section above for start numbers):**

The start number called the most often in the published annotations is 3, it was called in 12 of the 13 non-draft genes in the pham.

Genes that call this "Most Annotated" start:

• Alleb\_71, DejaVu\_75, Hortus1\_72, Hubbs\_74, Jacko\_75, Lupine\_72, OlinDD\_72, Pavlo\_73, PhillyPhilly\_73, Pioneer3\_72, Platte\_72, Roman\_76, Wolfstar\_77,

Genes that have the "Most Annotated" start but do not call it: • Tandem\_72,

Genes that do not have the "Most Annotated" start: •

## **Summary by start number:**

Start 2:

- Found in 6 of 14 ( 42.9% ) of genes in pham
- Manual Annotations of this start: 1 of 13
- Called 16.7% of time when present
- Phage (with cluster) where this start called: Tandem\_72 (ED1),

### Start 3:

- Found in 14 of 14 ( 100.0% ) of genes in pham
- Manual Annotations of this start: 12 of 13

• Called 92.9% of time when present

• Phage (with cluster) where this start called: Alleb\_71 (ED1), DejaVu\_75 (ED1), Hortus1\_72 (ED1), Hubbs\_74 (ED1), Jacko\_75 (ED1), Lupine\_72 (ED1), OlinDD\_72 (ED1), Pavlo\_73 (ED1), PhillyPhilly\_73 (ED1), Pioneer3\_72 (ED1), Platte\_72 (ED1), Roman\_76 (ED1), Wolfstar\_77 (ED),

### **Summary by clusters:**

There are 2 clusters represented in this pham: ED, ED1,

Info for manual annotations of cluster ED1: •Start number 2 was manually annotated 1 time for cluster ED1. •Start number 3 was manually annotated 12 times for cluster ED1.

#### **Gene Information:**

Gene: Alleb\_71 Start: 44562, Stop: 44374, Start Num: 3 Candidate Starts for Alleb\_71: (Start: 2 @44568 has 1 MA's), (Start: 3 @44562 has 12 MA's), (4, 44556), (5, 44445), (8, 44397),

Gene: DejaVu\_75 Start: 45049, Stop: 44864, Start Num: 3 Candidate Starts for DejaVu\_75: (Start: 3 @45049 has 12 MA's), (5, 44932),

Gene: Hortus1\_72 Start: 45106, Stop: 44927, Start Num: 3 Candidate Starts for Hortus1\_72: (Start: 2 @45112 has 1 MA's), (Start: 3 @45106 has 12 MA's), (4, 45100), (9, 44941),

Gene: Hubbs\_74 Start: 45277, Stop: 45092, Start Num: 3 Candidate Starts for Hubbs\_74: (Start: 3 @45277 has 12 MA's), (5, 45160),

Gene: Jacko\_75 Start: 44317, Stop: 44132, Start Num: 3 Candidate Starts for Jacko\_75: (1, 44356), (Start: 3 @44317 has 12 MA's), (5, 44200),

Gene: Lupine\_72 Start: 44463, Stop: 44278, Start Num: 3 Candidate Starts for Lupine\_72: (Start: 3 @44463 has 12 MA's), (5, 44346),

Gene: OlinDD\_72 Start: 45105, Stop: 44926, Start Num: 3 Candidate Starts for OlinDD\_72: (Start: 2 @45111 has 1 MA's), (Start: 3 @45105 has 12 MA's), (4, 45099), (9, 44940),

Gene: Pavlo\_73 Start: 45108, Stop: 44923, Start Num: 3 Candidate Starts for Pavlo\_73: (Start: 3 @45108 has 12 MA's), (5, 44991),

Gene: PhillyPhilly\_73 Start: 44645, Stop: 44457, Start Num: 3 Candidate Starts for PhillyPhilly\_73:

(Start: 3 @44645 has 12 MA's), (6, 44507), (7, 44489),

Gene: Pioneer3\_72 Start: 44927, Stop: 44748, Start Num: 3 Candidate Starts for Pioneer3\_72: (Start: 2 @44933 has 1 MA's), (Start: 3 @44927 has 12 MA's), (4, 44921), (9, 44762),

Gene: Platte\_72 Start: 44880, Stop: 44701, Start Num: 3 Candidate Starts for Platte\_72: (Start: 2 @44886 has 1 MA's), (Start: 3 @44880 has 12 MA's), (4, 44874), (9, 44715),

Gene: Roman\_76 Start: 45763, Stop: 45578, Start Num: 3 Candidate Starts for Roman\_76: (Start: 3 @45763 has 12 MA's), (5, 45646),

Gene: Tandem\_72 Start: 45013, Stop: 44828, Start Num: 2 Candidate Starts for Tandem\_72: (Start: 2 @45013 has 1 MA's), (Start: 3 @45007 has 12 MA's), (4, 45001), (9, 44842),

Gene: Wolfstar\_77 Start: 46419, Stop: 46234, Start Num: 3 Candidate Starts for Wolfstar\_77: (Start: 3 @46419 has 12 MA's), (5, 46302),